| STD: XI                                                                                                    | OCTOBER MONTHLY TEST                                                                                                    | Lessons: 11 To 13                               |
|----------------------------------------------------------------------------------------------------|----------------------------------------------------------------------------------------------------|-------------------------------------------------|
| Time: 3.00 Hrs.                                                                                                    | COMPUTER SCIENCE                                                                                                    | Marks: 70                                       |
| Note: i) Answer all the questions.                                                                                                    | PART-I                                                                                                    | 15 X 1 = 15                                     |
| 1. which function begins the prog                                                                                                    | nswer and write the code with corresp                                                                                                    | onding answer.                                  |
| a) isalpha() b) isdig                                                                                                    |                                                                                                    | ower()                                          |
|                                                                                                    | n is with a return value and without an                                                                                                    |                                                 |
| a) x=display(int,int)                                                                                                    | b) x=display()                                                                                                    | iy argument :                                   |
| c) y=display(float)                                                                                                    | d) display(int)                                                                                                    |                                                 |
| 3. which of the following is the so                                                                                                    |                                                                                                    |                                                 |
| a)> b) &                                                                                                    | c) % d) ::                                                                                                    |                                                 |
| 4. A structure declaration is given                                                                                                    | 그라고 하고 이렇게 모두를 보고 하고 있어요? 이 사고 없이 어떻게 하다고                                                                                                    |                                                 |
| Struct employee                                                                                                    |                                                                                                    |                                                 |
| Struct employee                                                                                                    |                                                                                                    |                                                 |
| int empno;                                                                                                    |                                                                                                    |                                                 |
| char ename[10];                                                                                                    |                                                                                                    |                                                 |
| }e[5];                                                                                                    |                                                                                                    |                                                 |
|                                                                                                    | which of the following statement is con                                                                                                    | rrect.                                          |
| a) .cout< <e[0].empno<<e< td=""><td>그렇게 되는 것이 있다. 그는 마다리 유리되었다면서 그는 이는 이번 없어 있다면 하였다.</td><td>&lt;[0].empno&lt;<ename;< td=""></ename;<></td></e[0].empno<<e<> | 그렇게 되는 것이 있다. 그는 마다리 유리되었다면서 그는 이는 이번 없어 있다면 하였다.                                                                                                    | <[0].empno< <ename;< td=""></ename;<>           |
| c) .cout< <e[0]->empno&lt;&lt;</e[0]->                                                                                                    | THE TANKS (1. 1984년 14. THE CONTROL OF THE CONTROL OF THE CONTROL | <e.empno<<e.ename;< td=""></e.empno<<e.ename;<> |
| 5. Which of the following is a pro                                                                                                    | 그 하는 하는 하게 없었다고 하는 그렇게 되는 것은 사람들이 모든 사람들이 되었다.                                                                                                    |                                                 |
| a) struct {int num;}                                                                                                    | 그들은 그리는 사람들은 사람들이 되었다. 그 아이들은 그리는 그리는 그리고 있다면 모든 그리는 그리는 그리는 그리는 그리는 그리는 그리는 그리는 그리는 그리는                                                                                                    | sum {int num;}                                  |
| c) struct sum int sum;                                                                                                    | 가는 사람들이 선생님이 있다는 것이 되면 선생님이 되는 것이 없는데 보다면 보고 있다. 그렇게 보다 보다 보다는데 보다 보다 보다 보다 보다 보다 보다 보다 보다 보다 보다 보다 보다                                                                                                    | sum {int num;}                                  |
|                                                                                                    | oes this statement accept the value?                                                                                                    |                                                 |
| a) 2 b) 3                                                                                                    | c) 4                                                                                                    | d) 5                                            |
| 7. which of the following support                                                                                                    |                                                                                                    |                                                 |
|                                                                                                    | sulation c) Polymorphism                                                                                                    | d) abstraction                                  |
|                                                                                                    | ect access by the program is called as                                                                                                    |                                                 |
| a) data hiding b) enca                                                                                                    | psulation c) Polymorphism                                                                                                    | d) abstraction                                  |
| 9. The identifiable entity with so                                                                                                    | me characteristics and behavior is,                                                                                                    |                                                 |
| a) class b) object                                                                                                    | et c) structure                                                                                                    | d) member                                       |
| 10. The function tells the com                                                                                                    | piler that the function returns nothing.                                                                                                    |                                                 |
| a) display() b) Comp                                                                                                    | oute() c) get()                                                                                                    | d) void()                                       |
| 11. A function looks like norm                                                                                                    | al function.                                                                                                    |                                                 |
| a) main() b) Built                                                                                                    | in c) inline                                                                                                    | d) String                                       |
| 12. In C++ the pow() function ta                                                                                                    | ke arguments                                                                                                    |                                                 |
| a) 1 b) 2                                                                                                    | c) 3                                                                                                    | d) 4                                            |
| 13. A function calls itself is know                                                                                                    | n as                                                                                                    |                                                 |
| a) Built in function                                                                                                    | b) Library function                                                                                                    | n                                               |
| c) predefined function                                                                                                    | d) Recursive funct                                                                                                    | ion                                             |

| 14. The array size should be specified with                                                       |
|---------------------------------------------------------------------------------------------------|
| a)() b)[] c){}                                                                                    |
| 15. In c++ the attributes are also called                                                         |
| a) Data variable b) function data                                                                 |
| c) data members  d) member function                                                               |
| PART-II                                                                                           |
| II. Answer any six Questions. Q. No. 24 is compulsory. $6 \times 2 = 12$                          |
| 16. Write short note about void data type. 17. What is recursive function?                        |
| 18. Write the purpose of "Struct" keyword.                                                        |
| 19. Define a global object with give an example.                                                  |
| 20. Differentiate array and structure. 21. What is member function?                               |
| 22. What is Traversal in array? 23. What is polymorphism?                                         |
| 24. Write the short note about the Pow() function with an its arguments and its example.          |
| PART-III                                                                                          |
| III. Answer any six Questions. Q. No. 33 is compulsory. $6 \times 3 = 18$                         |
| 25. Write short note about: i)get char() ii)put char() iii)gets() iv)puts with an example.        |
| 26. Write the syntax of declaring const modification with an example.                             |
| 27. How to access members of a structure? Give an example.                                        |
| 28. Write the syntax of character array can be initialized at the time of its declaration with an |
| example.                                                                                          |
| 29. How you will declaring an array of strings with an example.                                   |
| 30. Write the important features of modular programming with give an example programming          |
| language.                                                                                         |
| 31. Define an array? What are the types.                                                          |
| 32. List some of the features of modular programming.                                             |
| 33. Write about structure assignment with an example.                                             |
| PART-D                                                                                            |
| IV. Answer the following questions: $5 \times 5 = 25$                                             |
| 34. a) Explain about character functions with its syntax. [OR]                                    |
| b) Explain scope of variable with an example                                                      |
| 35. a) Explain about default arguments with an example of C++ program. [OR]                       |
| b) Write a program to accept any integer number and reverse it.                                   |
| 36.a) Write difference between object oriented programming and procedural programming.  [OR]      |
| b) How will you pass two dimensional array to a function explain with example                     |
| 37. a) Explain detail about advantages of OOPs. [OR]                                              |
| b) Write the important features of object oriented programming and list out the OOPs              |
| programming languages.                                                                            |
| 38. a) Write a C++ program to display values from two-dimensional array. [OR]                     |
| b) Explain call by value with respect to structure.                                               |

## MOUNT CARMEL MISSION MATRIC HR. SEC. SCHOOL - KALLAKURICHI

STD: XI OCTOBER MONTHLY TEST LESSON: 11 – 13
TIME: 3:00 Hrs COMPUTER SCIENCE MARK: 70

Part – I

#### I. CHOOSE THE CORRECT ANSWER:

 $15 \times 1 = 15$ 

- **1.** c) main()
- **11.** c) inline

**2.** b) x = display()

**12.** b) 2

**3.** d) ::

- 13. d) recursive function
- **4.** a) cout << e[0].empno[0].ename;
- **14.** b) [ ]
- **5.** d) struct sum { int num; };
- 15. c) data members

- **6.** c) 4
- 7. a) Inheritance
- 8. a) data hiding
- 9. b) object
- **10.** d) void()

#### Part - II

# II. ANSWER ANY SIX QUESTIONS Q. No: 24 IS COMPULSORY:

 $6 \times 2 = 12$ 

## 16. write short note about void data type.

Ans: void data type has two important purpose:

- i. To indicate the function does not return a value
- ii. To declare a generic pointer

#### 17. what is recursive function?

**Ans:** A function that calls itself is known as recursive function.

## 18. write the purpose of "struct" keyword.

## 19. define a global object with give an example.

**Ans:** If an object is declared outside all the function bodies or by placing their names immediately after the closing brace of the class declaration then it is called as Global object. These objects can be used by any function in the program.

# **Example:**

## 20. differentiate array and structure.

## Ans:

| Array                                                                                   | Structure                                     |  |
|-----------------------------------------------------------------------------------------|-----------------------------------------------|--|
| i. An array is a collection of variables of the                                         | i. structure is a user-defined which has the  |  |
| same data type that are referenced by a common                                          | combination of data items with different data |  |
| name.                                                                                   | types.                                        |  |
| ii. syntax:                                                                             | ii. syntax:                                   |  |
| <pre><data type=""><array_name> [ <array_size>];</array_size></array_name></data></pre> | struct structure_name{                        |  |
|                                                                                         | type member_name1;                            |  |
| <pre><data type=""> - declares the basic data type of the</data></pre>                  | type member_name2;                            |  |
| array                                                                                   | } reference_name;                             |  |
| <pre><array_name> - specifies the name with which</array_name></pre>                    |                                               |  |
| the array will be referenced                                                            |                                               |  |
| <array_size> - defines how many elements the</array_size>                               |                                               |  |
| array will hold. Size should be specified with                                          |                                               |  |
| square brackets [ ]                                                                     |                                               |  |
| iii. example:                                                                           | iii. example:                                 |  |
| int num[10];                                                                            | struct Student                                |  |
|                                                                                         | {                                             |  |
|                                                                                         | long rollno;                                  |  |
|                                                                                         | int age;                                      |  |
|                                                                                         | float weigh;                                  |  |
|                                                                                         | <b>}</b> ;                                    |  |

## 21. what is member function?

**Ans:** member functions are the functions that perform specific tasks in a class. Member functions are called as methods.

## example:

#### 22. what is traversal in array?

**Ans:** Accessing each element of an array at least once to perform any operation is known as "Traversal". Displaying all the elements in an array is an example of "traversal".

#### 23. what is polymorphism?

**Ans:** polymorphism is the ability of a message or function to be displayed in more than one form. Polymorphism is achieved by overloading.

## 24. write the short note about the pow() function with an its arguments and its example.

**Ans:** The pow() function returns base raised to the power of exponent. If any argument passed to pow() is long double, the return type is promoted to long double. If not, the return type is double.

The pow() function takes two arguments:

```
i. base – the base value
```

ii. exponent – exponent of the base

## example:

cout << pow(5,2);

## output:

25

#### Part – III

## III. ANSWER ANY SIX QUESTIONS Q. No: 33 IS COMPULSORY:

 $6 \times 3 = 18$ 

# 25. write short note about: i) getchar() ii) putchar() iii) gets() iv) puts() with an example.

**Ans:** The predefined functions getchar(), putchar(), gets(), puts() are standard I/O functions which is accessed by the header file with "stdio.h"

i) getchar(): It is used to get a single character from keyboard

**example:** char ch = getchar();

ii) putchar(): It is used to display the received character from keyboard

example: putchar(ch);

**iii) gets():** This function reads a string from standard input and stores in into the string pointed by the variable.

```
example: char str[50[; cout<<"Enter a string:";
```

gets(str);

iv) puts(): This function prints the string read by gets() function in a newline.

```
example: cout<<"you entered:";
    puts(str);</pre>
```

## 26. write the syntax of declaring const modification with an example.

**Ans:** The constant variable can be declared using **const** keyword. The **const** keyword makes variable value stable. The constant variable should be initialized while declaring. The **const** modifier enables to assign an initial value to a variable that cannot be changed later inside the body of the function.

#### Syntax:

#### <returntype><functionname> (const <datatype variable=value>)

#### Example:

- int minimum(const int a=10);
- float area(const float pi=3.14, int r=5);

If the variable value "r" is changed as **r=25**; inside the body of the function "area" then compiler will throw an error as "assignment of read-only parameter 'r"

double area(const double r,const double pi=3.14)

#### Kindly send me your answer keys to us - padasalai.net@gmail.com

```
{
r=25;
return(pi*r*r);
}
```

## 27. how to access members of a structure? Give an example.

**Ans:** once objects of a structure type are declared, their members can be accessed directly. The syntax for that is using a dot(.) between the object name and the member name.

# example: student.name;

If the members are a pointer types then '->' is sued to access the members.

Let name is a character pointer ins student like char \* name

It can be accessed student ->name

## 28. write the syntax of character array can be initialized at the time of its declaration with an example.

**Ans:** The character array can be initialized at the time of its declaration. The syntax is shown below:

char array\_name[size]={ list of characters separated by comma or a string } ;
For example

For example,

# char country[6]="INDIA";

In the above example, the text "INDIA" has 5 letters which is assigned as initial value to array country. The text is enclosed within double quotes.

In the above memory representation, each character occupies one byte in memory. At the end of the string, a null character is automatically added by the compiler. C++ also provides other ways of initializing the character array:

```
char country[6]={'I', 'N', 'D', 'I', 'A', '\0'};
char country[]="INDIA";
char country[]={'I', 'N', 'D', 'I', 'A', '\0'};
```

## 29. how you will declaring an array of strings with an example.

**Ans:** An array of strings is a two-dimensional character array. The size of the first index (rows) denotes the number of strings and the size of the second index (columns) denotes the maximum length of each string. Usually, array of strings are declared in such a way to accommodate the null character at the end of each string. For example, the 2-D array has the declaration:

```
char Name[6][10];
```

In the above declaration, the 2-D array has two indices which refer to the row size and column size, that is 6 refers to the number of rows and 10 refers to the number of columns.

#### Initialization

## For example

```
char Name[6][10] = {"Mr. Bean", "Mr.Bush", "Nicole", "Kidman", "Arnold", "Jodie"};
```

In the above example, the 2-D array is initialized with 6 strings, where each string is a maximum of 9 characters long, since the last character is null.

The memory arrangement of a 2-D array is shown below and all the strings are stored in continuous locations.

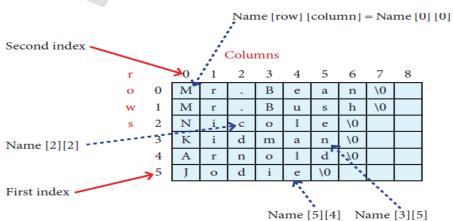

Kindly send me your answer keys to us - padasalai.net@gmail.com

## 30. write the important features of modular programming with give an example programming language.

## Ans: Important features of Modular programming

- Emphasis on algorithm rather than data
- Programs are divided into individual modules
- Each modules are independent of each other and have their own local data
- Modules can work with its own data as well as with the data passed to it.
- Example: **Pascal** and **C**

#### 31. define an array? what are the types?

**Ans:** An array is a collection of variables of the same type that are referenced by a common name. types of arrays are,

- i. one-dimensional array
- ii. two-dimensional array
- iii. multi-dimensional array

# 32. list some of the features of modular programming.

#### Ans:

- Emphasis on algorithm rather than data.
- Programs are divided into individual modules
- Each modules are independent of each other and have their own local data.
- Modules can work with its own data as well as with data passed to it.
- example: Pascal and C

## 33. write about structure assignment with an example.

Ans: Structures can be assigned directly instead of assigning the values of elements individually.

Structure assignment is possible only if both structure variables/objects are same type.

#### example:

If Mahesh and Praveen are same age and same height and weight then the values of Mahesh can be copied to Praveen

```
struct Student
{
int age;
float height, weight;
}mahesh;
```

The age of Mahesh is 17 and the height and weights are 164.5 and 52.5 respectively. The following statement will perform the assignment.

```
mahesh = {17, 164.5, 52.5};
prayeen =mahesh;
```

will assign the same age, height and weight to Praveen.

#### Part - IV

## IV. ANSWER THE FOLLOWING QUESTIONS:

5 X 5 = 25

# 34. a) explain about character functions with its syntax.

**Ans:** This header file defines various operations on characters. Following are the various character functions available in C++. The header file **ctype.h** is to be included to use these functions in a program.

#### 1. isalnum()

This function is used to check whether a character is **alphanumeric or not**. This function returns non-zero value if c is a digit or a letter, else it returns 0.

#### **General Form:**

int isalnum (char c)

#### **Example:**

```
int r = isalnum('5');
```

```
cout << isalnum('A') <<'\t'<<r;
```

But the statements given below assign 0 to the variable n, since the given character is neither an alphabet nor a digit.

```
char c = '$';
int n = isalnum(c);
cout<<c;
Output:
0</pre>
```

#### 2. isalpha()

The isalpha() function is used to check whether the given character is an alphabet or not.

#### **General Form:**

#### isalpha(char c)

This function will return 1 if the given character is an alphabet, and 0 otherwise 0. The following statement assigns 0 to the variable n, since the given character is not an alphabet.

#### int n = isalpha('3');

But, the statement given below displays 1, since the given character is an alphabet.

#### cout << isalpha('a');</pre>

#### 3. isdigit()

This function is used to check whether a given character is a digit or not. This function will return 1 if the given character is a digit, and 0 otherwise.

## **General Form:**

## isdigit(char c)

#### 4. islower()

This function is used to check whether a character is in lower case (small letter) or not. This functions will return a non-zero value, if the given character is a lower case alphabet, and 0 otherwise.

## **General Form:**

#### islower(char c)

After executing the following statements, the value of the variable  $\mathbf{n}$  will be  $\mathbf{1}$  since the given character is in lower case.

```
char ch = 'n';
```

```
int n = islower(ch);
```

But the statement given below will assign 0 to the variable n, since the given character is an uppercase alphabet.

#### int n = islower('P');

#### 5. isupper()

This function is used to check the given character is uppercase. This function will return 1 if true otherwise 0.

#### **General Form:**

#### isupper(char c)

For the following examples value 1 will be assigned to **n** and **0** for m.

#### int n=isupper('A');

## int m=isupper('a');

# 6. toupper()

This function is used to convert the given character into its uppercase. This function will return the upper case equivalent of the given character. If the given character itself is in upper case, the output will be the same.

#### **General Form:**

# char toupper(char c);

The following statement will assign the character constant 'K' to the variable c. char c = toupper('k'); But, the output of the statement given below will be 'B' itself. cout <<toupper('B');

#### 7. tolower()

This function is used to convert the given character into its lowercase. This function will return the lower case equivalent of the given character. If the given character itself is in lower case, the output will be the same.

#### **General Form:**

#### char tolower(char c)

The following statement will assign the character constant 'k' to the variable c.

## char c = tolower('K');

But, the output of the statement given below will be 'b' itself.

cout <<tolower('b');</pre>

#### [OR]

## b) explain scope of variable with an example.

**Ans:** scope refers to the accessibility of a variable.

There are four types of scopes in C++.

They are i. Local scope

ii. Function scope

iii. File scope

iv. Class scope

#### i. Local scope:

- A local variable is defined within a block. A block of code begins and ends with curly braces { }.
- The scope of a local variable is the block in which it is defined
- A local variable cannot be accessed from outside the block and destroyed upon exit.
- A local variable is created upon entry into its block and destroyed upon exit.

#### example:

```
int main()
```

{ int a,b } // variables a and b are local variables to main()

## ii. Function scope:

- The scope of variables declared within a function is extended to the function block, and all subblocks therein.
  - The life time of a function scope variable, is the life time of the function block.

#### example:

The scope of formal parameters is function scope.

int sum(int x, int y) // x and y has function scope

#### iii. File scope:

- A variable declared above all blocks and functions (including main()) has the scope of a file.
- The lifetime of a file scope variable is the life time of a program.
- the file scope variable is also called as global variable.

## example:

```
#include<iostream>
using namespace std;
int x,y; // x and y are global varaibles
void main()
{
    }
```

# iv. Class scope:

- Data members declared in a class has the class scope.
- Data members declared in a class be accessed by all member functions of the class.

#### example:

class example

#### www.Padasalai.Net

```
{
int x,y; // x and y can be accessed by print() and sum()
void print();
void sum();
};
```

# 35. a) explain about default arguments with an example of c++ program.

**Ans:** default values can be assigned to the formal parameters of a function prototype. The default arguments allows to omit some arguments when calling the function.

When calling a function,

- for any missing arguments, compiler uses the values in default arguments for the called function.
- The default value is given in the form of variable initialization. **example:** void defaultvalue(int n1=10, int n2=100);
- The default arguments facilitate the function call statement with partial or no arguments.

```
example: defaultvalue(x,y); //n1=x, n2=y defaultvalue(200,150); //n1=200, n2=150 defaultvalue(150,100); // n1=150, n2=100 (default value) defaultvalue(x,150); // n1=x, n2=150 [OR]
```

# b) write a program to accept any integer number and reverse it.

#### Ans:

```
#include<iostream>
using namespace std;
int main()
{
   int num, rnum=0, r;
   cout<<"Enter a positive number:";
   cin>>num;
   while(num>0)
{
    r = num% 10;
    num = num/10;
    rnum = rnum*10+r;
}
   cout<<" The Reversed Number is ="<<rnum;
   return 0;
}</pre>
```

# 36. a) write difference between object oriented programming and procedural programming.

Ans:

| Object oriented programming         | Procedural programming              |  |
|-------------------------------------|-------------------------------------|--|
| Emphasizes on data rather than      | Procedural programming aims         |  |
| algorithm                           | more at procedures                  |  |
| It implements programs using        | Programs are organized in the form  |  |
| classes and objects                 | of subroutines or sub programs.     |  |
| Data abstraction is introduced in   | All data items are global           |  |
| addition to procedural abstraction. |                                     |  |
| It is easy to maintain and modify   | Difficult to maintain and enhance   |  |
| existing code as new objects can be | the program code as any change in   |  |
| created with small differences to   | data type needs to be propagated to |  |
| existing ones.                      | all subroutines that use the same   |  |
|                                     | data type. This is time consuming.  |  |
| Supports encapsulation and          | Do not support encapsulation and    |  |
| polymorphism.                       | polymorphism.                       |  |
| Suitable for all small and large    | Suitable for small sized software   |  |
| software applications.              | application.                        |  |
| <b>Example:</b> C++, java, Vb.net,  | Example: FORTRAN and                |  |
| python                              | COBOL                               |  |

## [OR]

## b) How will you pass two dimensional array to a function explain with example.

**Ans:** In C++, we can pass arrays as an argument to a function. And, also we can return arrays from a function.

## **Syntax for Passing Arrays as Function Parameters**

```
The syntax for passing an array to a function is:
returnType functionName(dataType arrayName[arraySize]) {
//code
}

Let's see an example,
int total(int marks[5]) {
//code
}

Here, we have passed an int type array named marks to the function total(). The size of the array is 5.
```

```
//C++ Program to display the elements of two dimensional array by passing it to a function
#include<iostream>
using namespace std;
//define a function
// pass a 2d array as a parameter
void display(int n[ ][2])
{
    cout<<"displaying values:"<<endl;
    for(int i = 0; i < 3; ++i)
{
        for(j=0; j < 2; ++j)
{
        cout<<"num["<<ii<"]["<<j<"]:"<<n[i][j]<<endl;</pre>
```

```
}
}
int main()
{
  // initialize 2d array
  int num[3] [2]= { {3, 4}, {9, 5}, {7, 1}};
  // call the function
  // pass a 2d array as an argument
  display(num);
  return (0);
}
```

#### **OUTPUT:**

Displaying Values: num[0][0]: 3 num[0][1]: 4 num[1][0]: 9 num[1][1]: 5 num[2][0]: 7 num[2] [1]: 1

n the above program, we have defined a function named display(). The function takes a two dimensional array, int n[][2] as its argument and prints the elements of the array.

While calling the function, we only pass the name of the two dimensional array as the function argument display(num).

#### 37. a) explain detail about advantages of OOPs.

## Ans:

- Re-usability: "Write once and use it multiple times" you can achieve this by using class.
- **Redundancy:** Inheritance is the good feature for data redundancy. If we need a same functionality in multiple class we can write a common class for the same functionality and inherit that class to sub class.
- **Easy maintenance:** It is easy to maintain and modify existing code as new objects can be created with small differences to existing ones.
- **Security:** using data hiding and abstraction only necessary data will be provided thus maintains the security of data.

#### [OR]

# b) write the important features of object oriented programming and list out the OOPs programming languages. Ans: Important features of Object oriented programming:

- Emphasizes on data rather than algorithm
- Data abstraction is introduced in addition to procedural abstraction
- Data and its associated operations are grouped in to single unit
- Programs are designed around the data being operated
- Relationships can be created between similar, yet distinct data types
- **Example:** C++, Java, VB.Net, Python etc.

# **Main Features of Object Oriented Programming**

- Data Abstraction
- Encapsulation
  - Modularity
  - Inheritance
  - Polymorphism

# 38. a) write a C++ program to display values from two-dimensional array.

```
Ans:
          #include <iostream>
          using namespace std;
          int main()
{
          int array2d[3][3]; // 2D array declared
          int i, j; // variables for loop iteration
          cout << "Enter the elements for 2D array:" << endl;</pre>
          for(i = 0; i \le 2; i++)
  {
          for(j = 0; j \le 2; j++)
    {
      // inserting the elements in the 2D array
       cin >> array2d[i][j];
  }
 cout << "Inserted elements in the 2D array:" << endl;
 for(i = 0; i \le 2; i++)
  {
    for(j = 0; j \le 2; j++)
       cout << array2d[i][j] <<
    cout << endl;
 return 0;
                Enter the elements for 2D array:
OUTPUT:
                Inserted elements in the 2D array:
```

#### [OR]

## b) explain call by value with respect to structure.

**Ans:** This method copies the value of an actual parameter into the formal parameter of the function. in this case, changes made to formal parameter within the function will have no effect on the actual parameter.

```
example:
        #include<iostream>
         using namespace std;
         void display(int x)
{
        int a=x * x;
         cout << "\n\n The Value inside display function ( a * a ):" << a;
}
        int main()
        int a;
         cout<<"\n Example: Function call by value";
         cout << "\n\n Enter the Value for A:";
         cin>>a;
         display(a);
         cout << "\n\n The Value inside main function:" << a;
        return(0);
```

#### **OUTPUT:**

}

Example: Function call by value Enter the Value for A: 5 The Value inside display function ( a \* a ): 25

The Value inside main function: 5

- Prepared By
S. Vinoth Kumar,
B.Sc. (CS)., MCA., B.Ed.,
Mobile Number: (+91)9786845143,
PG.Asst.in Computer Science Dept.,
Mount Carmel Mission Matriculation
Higher Secondary School,
Kallakurichi – 606 202.